http://www.virtualmagie.com/images/humour/

Composé avec lATEX, révision 4370

**Administration de PostgreSQL 15** Fabien Coelho Mines Paris – PSL

1

Fabien Coelho **Administration de PostgreSQL 15** 

récupération de l'environnement de compilation

**Installation à partir des sources**

**téléchargement** par le réseau (.zip .tar.gz tar.bz2 CVS. . .)

**extraction** tar xzf ....tar.gz ; cd ...

**préparation** ./configure

-prefix=/chemin/ou/installer

autres options pour activer ou désactiver certaines options

-enable-nls -with-tcl, perl, python

-with-pam, openssl...

**compilation** make

**vérification** make check

**installation** make install

**extensions. . .** cd contrib; make USE\_PGXS=1 install

 $\overline{2}$ 

Fabien Coelho **Administration de PostgreSQL 15** 

### **Installation de packages**

**debian ubuntu** postgresql postgresql-doc. . .

**windows** installeur graphique

**MAPP LAPP WAPP** MacOS/Linux/Windows Apache PHP PostgreSQL

**live CDs** basés sur Linux (Xubuntu, Ubuntu, Fedora)

#### **Multi-instances et multi-versions**

4

6

Fabien Coelho Administration de PostgreSQL 15

**Résultat de initdb**

— répertoire de la base : FS natif du système

**postgresql.conf** paramétrage du serveur

**pg\_hba.conf** contrôle des accès (locaux et réseaux) **pg\_ident.conf** correspondances pour l'authentification ident

— deux bases de références pour créer de nouvelles bases

**template0** sauvegarde gelée et bloquée de template1

— trois fichiers de configuration

— divers répertoires et fichiers. . .

**template1** base par défaut

— système intégré à Debian, Ubuntu. . .

- scripts de démarrage et d'arrêt
- facilite les mises à jours

3

Fabien Coelho **Administration de PostgreSQL 15** 

Fabien Coelho **Administration de PostgreSQL 15** 

**Répertoires d'installation bin** scripts et binaires exécutables **doc** documentations **doc/contrib** extensions **doc/html** PostgreSQL au format HTML **include** fichiers entêtes de compilation **lib** librairies dynamiques **lib/pgxs** environnement de compilation d'extensions **man** page de manuels **share** données partagées **share/contrib** scripts d'ajouts d'extensions **Initialisation d'un** *cluster* **: initdb répertoire** principal de la base (espace disque ?) ajout possible d'autres répertoires (tablespace) plus tard variable d'environnement PGDATA **utilisateur** compte de préférence spécifique postgres **i18n** encodage des caractères UTF8, LATIN1. . . modifiable pour chaque catalogue DATABASE **l10n** langue de la base (messages, tris) fr en de... *non* modifiable par catalogue ! initdb \ --locale=fr\_FR --encoding=LATIN1 \ -username=postgres --pwprompt --auth='ident sameuser' \ --pgdata=/chemin/vers/db

5

Fabien Coelho Administration de PostgreSQL 15

**Options de la commande initdb**

Debian : /usr/lib/postgresql/8.1/bin/initdb

**—username=calvin** administrateur, par défaut compte unix

**—pwprompt** demande le mot de passe (pas de mot de passe !)

**—locale=. . .** localisation, défaut courant

**—encoding=. . .** internationnalisation, défaut SQL\_ASCII

**—auth='. . .'** méthode d'authentification

trust par défaut pour accès uniquement locaux

préférer md5 ou ident sameuser en local ?

**—pgdata=/path/to/db/dir** répertoire d'installation de la base

#### **Thèmes de configuration**

**fichiers** où sont les fichiers de configuration **connexions** locales et par le réseau, réservées, droits **sécurité** chiffrement, mots de passe. . . **ressources** mémoire, fichiers, coûts divers **wal** *write ahead log* **traces** des connexions, syslog, rotations. . . **statistiques** collectées **clients** isolation, encodage. . . **verrous** expiration, nombre maximum

**compatibilité** avec anciennes versions ou autres

**listen** addresses = \* adresses réseau et port

max connections = 100 ne pas oublier de les fermer !

**port = 5432** port de la connexion

10

**Configuration : connexions**

**superuser\_reserved\_connections = 2** réservé à l'administrateur **unix\_socket\_directory . . .\_group . . .\_permissions** accès local **tcp\_keepalives\_\* bonjour\_name** paramètres réseaux

**informations** non modifiables

Fabien Coelho **Administration de PostgreSQL 15** 

Fabien Coelho **Administration de PostgreSQL 15** 

# **Configuration : localisation des fichiers**

 $\mathbf{q}$ 

**Configuration du serveur : postgresql.conf** configuration fonctionnelle par défaut !

— nombreuses directives

— modifiables au chargement de la base — certaines modifiables en cours d'exécution — valeurs par défaut raisonnables pour commencer

data directory répertoire des données de la base par défaut, même répertoire que les fichiers de conf config file fichier de conf principal (au lancement) **hba\_file** fichier des autorisations d'accès **ident file** fichier d'identification, compte base vs machine **external\_pid\_file** numéro du processus utilisé pour envoyé des signaux au processus

11

**Configuration : sécurité et authentification**

**db\_user\_namespace = off** utilisateur par base *calvin@comics*

**authentication\_timeout = 60** délais d'expiration **ssl = off ssl\_ciphers** chiffrement (certificat) **password\_encryption = on** oui ou non, préférer oui

**krb\_\*** authentication kerberos

un peu un hack. . .

Fabien Coelho **Administration de PostgreSQL 15** 

Fabien Coelho **Administration de PostgreSQL 15** 

#### **Configuration : ressources consommées**

12

**shared\_buffers = 32M** mémoire du cache partagée entre processus pages de 8KB, limites système sysctl kernel.shmmax très important pour les performances ! **temp\_buffers = 8M** pour les tables temporaires

**work\_mem maintenance\_work\_mem** tris, nettoyage. . .

**max** prepared transactions = 5 ...

**max\_stack\_depth, \_fsm\_pages, \_fsm\_relations, \_files\_per\_process**

shared preload libraries chargement anticipé de librairies **vacuum\_cost\_\*** paramétrage du nettoyage de la base **bgwriter** \* délais d'écriture effective des données

Fabien Coelho Administration de PostgreSQL 15

#### **Configuration : Write Ahead Log (WAL)**

13

Fabien Coelho **Administration de PostgreSQL 15** 

**fsync = on** sauvegarde effective des données

**synchronous\_commit** rapport anticipé du commit. . .

**wal\_sync\_method, \_buffers = 8, full\_page\_writes = on**

**commit\_delay, \_siblings** attente pour commits simultanés

*influence réelle sur les performances ?*

**checkpoint\_segments,timeout,warning**

**archive\_command,mode,timeout** sauvegarde incrémentale des buffers. . .

15

permet de reconstituer l'historique de la base

#### **Configuration : optimiseur de requêtes**

16

14

**enable\_\*** activation de techniques d'optimisation

**effective\_cache\_size \*\_cost** paramétrage des coûts. . .

**geqo\*** optimiseur génétique

**default\_statistics\_target** pour analyze

**from et join \_collapse\_limit** contrôle combinatoire. . .

**Configuration des traces (logs), où quand quoi**

**log\_destination = stderr** où envoyer les messages d'erreur **logging\_collector = off** messages d'erreur **log\_directory \_filename \_rotation\_age \_rotation\_size \_truncate\_on\_rotation** logs gérés par PostgreSQL **syslog\_\*** paramétrage de l'utilisation d'un démon syslog utilisateur annoncé, identification de l'application. . . **\*\_min\_messages** debug, info, notice, warning, error, log, fatal, panic **log\_min\_\* log\_error\_verbosity. . .** niveau des messages silent mode pas d'info sur le flux d'erreur **debug\_\*** activation du debug pour certaines phases **log\_\*** données tracées 17 **Configuration : collecte de statistiques, pour optimisation track\_activities,counts** commandes en cours **update process title** pour commande ps **log\_ statement,parser,planner,executor \_stats** . . . Conseil : activer ! 18 Fabien Coelho **Administration de PostgreSQL 15 Configuration : clients** search path = '\$user, public' schémas intermédiaires par défaut **default,temp\_tablespace** espaces de stockage par défaut **check\_function\_bodies = on** chargement des fonctions **default transaction isolation read only** transactions. . . session replication role contrôle triggers replication statement timeout = 0 délais d'arrêt d'une requête en ms extra float digits datestyle interprétation dates, précision **timezone. . .** ou basé sur le système **client\_encoding** codage des caractères côté client **lc\_\*** localisation messages, monnaie, numérique, temps 19 Fabien Coelho **Administration de PostgreSQL 15 explain\_pretty\_print = on** plus ou moins joli **dynamic\_library\_path** où chercher les librairies dynamiques 20 Fabien Coelho **Administration de PostgreSQL 15 Configuration : autovacuum** — récupération de l'espace des DELETE UPDATE — analyse statistiques des données pour l'optimiseur **autovacuum = off** à activer systématiquement ! **autovacuum\_\*** plein de paramètres. . . **Configuration : compatibilité** add missing from = false si vrai SELECT auteur.\*; **sql\_inheritance** extension *relationnel objet* **default\_with\_oids = off** clefs globales, à éviter **regex\_flavor escape\_string\_warning** . . . **transform\_null\_equals** = NULL vs IS NULL pour MS Access. . .  $21$ Fabien Coelho **Administration de PostgreSQL 15 Configuration : gestion des verrous deadlock\_timeout** fréquence de vérification. . . max locks per transaction clair. . . **Configuration de debug de PostgreSQL trace\_\* \*debug\*** divers directives. . . **Configuration de modules externes custom\_variable\_classes = 'plperl,plpython'** annonce préfixes **plperl.\*** configuration de cette classe  $22$ Fabien Coelho Administration de PostgreSQL 15 **Informations non re-configurables** fixées à la compilation ou au initdb... **block** size taille des blocs (8KB) Fabien Coelho Administration de PostgreSQL 15 **Contrôle du serveur PostgreSQL pg\_ctl** — script de lancement, arrêt, rechargement de la configuration. . . pg\_ctl start ; pg\_ctl reload ; pg\_ctl stop

- configuration avec options ou variable d'environnement PGDATA
	-
	- **Exécutable postmaster**
- exécutable principal de PostgreSQL, lancé par le script
- processus de maintenance : statistiques, écritures WAL
- attend les connexions réseaux ou locales
- lance un processus pour chaque client *(pas de thread)*
- peut-être lancé en interactif (debug hors mode client-serveur)

 $23$ 

alignement du FS sous-jacent ? (max ext3 4KB, reiserfs 8KB, xfs

**integer** datetimes date dans entiers 64 bits, désactivé par défaut

**lc\_collate, \_ctypes** langue de tri (utilisé par les indexes) **max\_function\_args, \_identifier\_length, \_index\_keys** limites. . . **server\_encoding** encodage des caractère côté serveur (vs client)

**server\_version** version du serveur

64KB)

 $24$ 

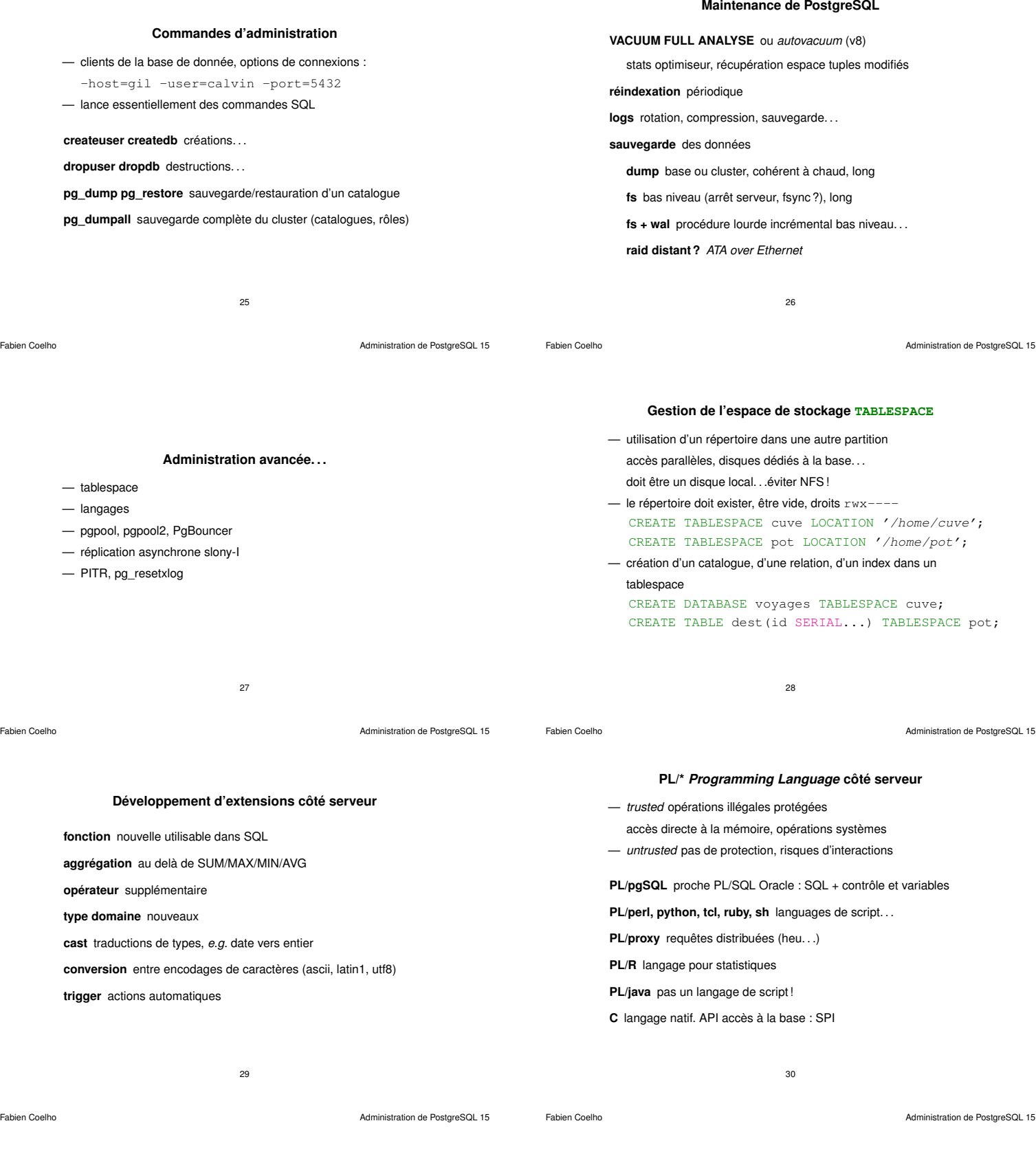

### **pgpool développé par** *Tatsuo Ishii*

- proxy (intermédiaire) serveur-client pour PostgreSQL
- doit tourner sur une autre machine !
- cache les connexions ouvertes vers un ou plusieurs serveurs
- partage de charge pour des SELECT
- basculement *(failover)* en cas de panne d'un serveur
- pas de solution réellement pertinente pour réplication synchrone nécessiterait une double confirmation *double commit* ? problèmes avec certaines fonctions comme random. . .

### **Réplication asynchrone avec Slony-I**

- maître-esclaves à base de trigger
	- table avec la liste des choses à propager. . .
	- propagation décallée, d'où le asynchrone
- client spécial qui alimente une copie
- basculement entre versions de serveurs
- utilisation possible avec pgpool ou PgBouncer

### **Migrations : machine, version, logiciel**

**machine** utilisation de pg\_dumpall ou pg\_dump

- arrêt des transactions ? transfert slony-I ?
- toujours tester avant de basculer !

## **version** du même logiciel

- compatibilité binaire si versions proches 8.1.\*
- garder les anciens exécutables pour reculer. . .

### **logiciel** mysql, oracle

— inspirée de phpMyAdmin

— manipulation du schéma

- conversions schéma vs données
- scripts et outils d'aide (*e.g.* export format CSV)
- influence sur les applications (SQL différent)

33

**Interface Web phpPgAdmin**

34

DROP TABLE auteur :<br>EATE TABLE auter aid int4 NOT NULL DEFAULT<br>nom text NOT NULL. : NOT NULL,<br>:ext NOT NULL<br>:ext NOT NULL

**Interface graphique pgadmin3 contenu** complet, niveau SQL, statistiques, extensions, explain

3591

**aide** automatisée : conseils, wizard. . .

৯ ত

Ele Edit Bols Display H

Fabien Coelho **Administration de PostgreSQL 15** 

Fabien Coelho **Administration de PostgreSQL 15** 

#### **Conclusion**

- beaucoup de choses ! ne s'administre pas toute seule
- se méfier des disques et cartes RAID !
- désactiver *write cache* ou *BBU* (Battery Backup Unit) — alternatives à PostgreSQL
	- **oracle** plus de choses, plus d'administration, plus cher !

36

- **mysql** moins de choses, moins d'administration ?
- **sqlite** peu de choses, zéro administration !

### **List of Slides**

- 1 Administration de PostgreSQL 15
- 2 Installation à partir des sources
- 4 Installation de packages
- 4 Multi-instances et multi-versions
- 5 Répertoires d'installation
- 6 Initialisation d'un *cluster* : initdb
- 7 Options de la commande initdb
- 8 Résultat de initdb
- 9 Configuration du serveur : postgresql.conf
- 10 Thèmes de configuration
- 11 Configuration : localisation des fichiers
- 23 Informations non re-configurables
- 24 Contrôle du serveur PostgreSQL pg\_ctl
- 24 Exécutable postmaster
- 25 Commandes d'administration
- 26 Maintenance de PostgreSQL
- 27 Administration avancée. . .
- 28 Gestion de l'espace de stockage TABLESPACE
- 29 Développement d'extensions côté serveur
- 30 PL/\* *Programming Language* côté serveur
- 31 pgpool développé par *Tatsuo Ishii*
- 32 Réplication asynchrone avec Slony-I
- 33 Migrations : machine, version, logiciel
- 34 Interface graphique pgadmin3

#### 12 Configuration : connexions

- 13 Configuration : sécurité et authentification
- 14 Configuration : ressources consommées
- 15 Configuration : Write Ahead Log (WAL)
- 16 Configuration : optimiseur de requêtes
- 17 Configuration des traces (logs), où quand quoi
- 18 Configuration : collecte de statistiques, pour optimisation
- 19 Configuration : clients
- 21 Configuration : autovacuum
- 21 Configuration : compatibilité
- 22 Configuration : gestion des verrous
- 22 Configuration de debug de PostgreSQL
- 22 Configuration de modules externes

- 35 Interface Web phpPgAdmin
- 36 Conclusion

- accès distants sur des serveurs hébergés
- manipulation des données SELECT INSERT UPDATE DELETE

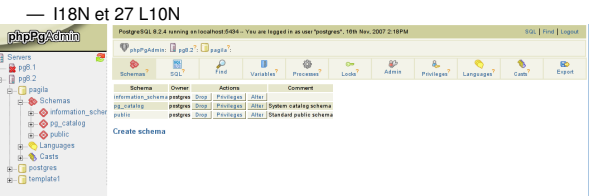

35